# **Serving and Querying Open Knowledge Graphs on the Web - Part 2 KnowGraphs WinterSchool 2022**

**UNIVERSITÄ1 WIEN VIENNA UNIVERSITY OF ECONOMICS** AND BUSINESS

#### **Axel Polleres**

referring to joint work with: **Javier Fernández, Amr Azzam, Maribel Acosta, Martin Beno, Vadim Savenkov, Katja Hose, Christian Aebeloe, Gabriela Montoya**

**Thanks to Javier and Amr for some of the slides!**

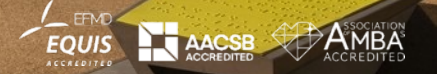

## **What I've planned for today:**

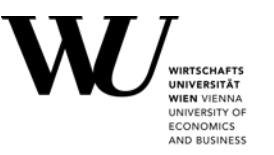

### § **Part 1:**

- § Interlude
- **Practical Tutorial on querying Open KGs with SPARQL**
- Challenges/limitations of SPARQL over public endpoints
- § **Part 2:**
	- Serve and query KGs for local processing HDT
	- § Addressing the SPARQL endpoint bottleneck where are we?
		- **Earth** Linked Data Fragments
		- Smart-KG
		- Wise-KG

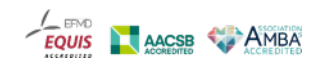

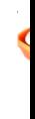

 $-\frac{1}{EQ}$ 

## **HDT - a Linked Data hacker toolkit**

- Highly compact serialization of RDF
- W3C member submission 2011: https://www.w3.org/Submission/HDT/
- Allows fast RDF retrieval in compressed space (without prior decompression)
	- Includes internal indexes to solve basic queries with small memory footprint.
		- Very fast on basic queries (triple patterns), x 1.5 faster than Virtuoso, Jena, RDF3X.
		- Supports FULL SPARQL as the compressed backend store of **Jena**, with an efficiency on the same scale as current more optimized solutions

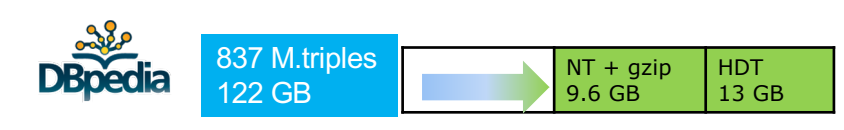

 $\triangleright$ Slightly more but you can que

- Challenges:
	- Publisher has to pay a bit of overhead to convert the RDF dataset to HDT (but then it is ready to consume efficiently!)
	- Inefficient for live updates

### **HDT (Header-Dictionary-Triples) Overview**

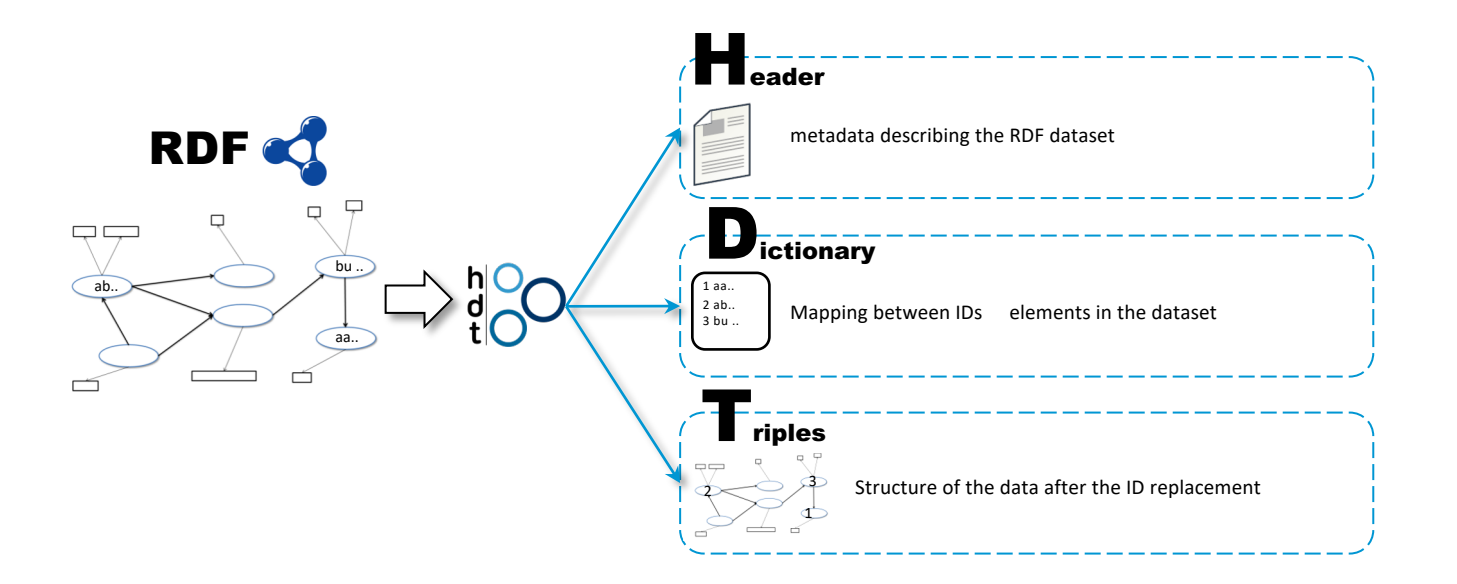

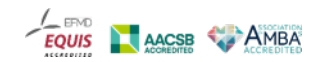

**WIEN VIENNA** UNIVERSITY OF ECONOMICS AND BUSINESS

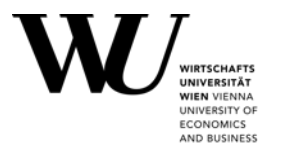

### **HDT – Header information:**

\$ hdtInfo wikidata20210305.hdt

<file://[latest-all.ttl.gz]> <http://www.w3.org/1999/02/22-rdf-syntax-ns#type> <http://purl.org/HDT/hdt#Dataset> . <file://[latest-all.ttl.gz]> <http://www.w3.org/1999/02/22-rdf-syntax-ns#type> <http://rdfs.org/ns/void#Dataset> . <file://[latest-all.ttl.gz]> <http://rdfs.org/ns/void**#triples> "14578569927" .** <file://[latest-all.ttl.gz]> <http://rdfs.org/ns/void**#properties> "38867" .** <file://[latest-all.ttl.gz]> <http://rdfs.org/ns/void**#distinctSubjects> "1625057179" .** <file://[latest-all.ttl.gz]> <http://rdfs.org/ns/void**#distinctObjects> "2538585808"** . <file://[latest-all.ttl.gz]> <http://purl.org/HDT/hdt#formatInformation> "\_:format" . \_:format <http://purl.org/HDT/hdt#dictionary> "\_:dictionary" .  $^-$ :format <http://purl.org/HDT/hdt#triples> " :triples" .  $\overline{f}$ ile://[latest-all.ttl.gz]> <http://purl.org/HDT/hdt#statisticalInformation> " :statistics" . <file://[latest-all.ttl.gz]> <http://purl.org/HDT/hdt#publicationInformation> "\_:publicationInformation" . \_:publicationInformation <http://purl.org/dc/terms/issued> "2021-04-24T12:42Z" . \_:dictionary <http://purl.org/dc/terms/format> <http://purl.org/HDT/hdt#dictionaryFour> . \_:dictionary <http://purl.org/HDT/hdt#dictionarynumSharedSubjectObject> "1451915667" . \_:triples <http://purl.org/dc/terms/format> <http://purl.org/HDT/hdt#triplesBitmap> . \_:triples <http://purl.org/HDT/hdt#triplesnumTriples> "14578569927" . \_:triples <http://purl.org/HDT/hdt#triplesOrder> "SPO" . \_:statistics <http://purl.org/HDT/hdt#hdtSize> "159085366343" .

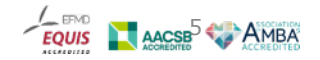

## **Dictionary+Triples partition**

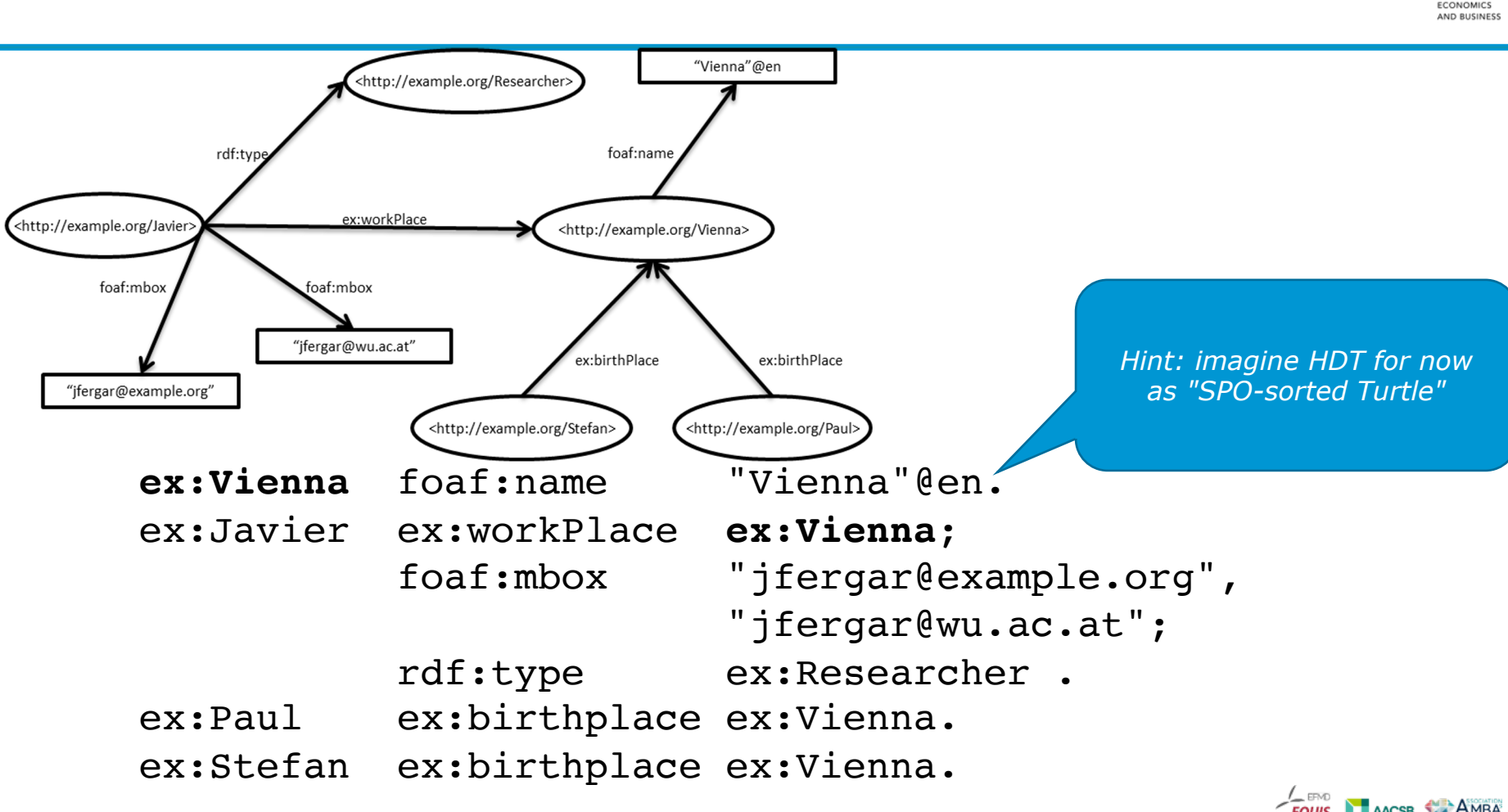

### **Dictionary+Triples partition**

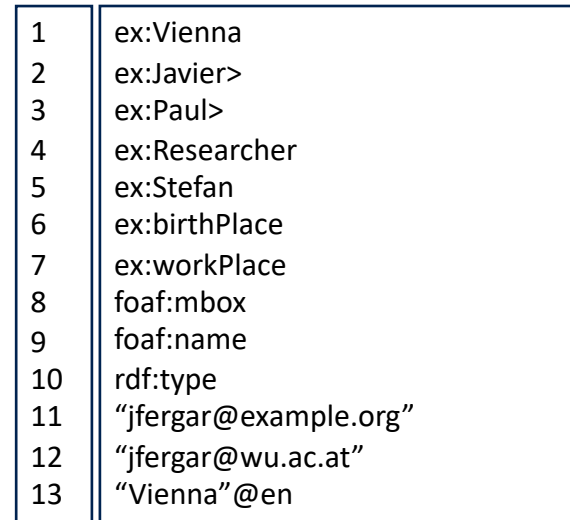

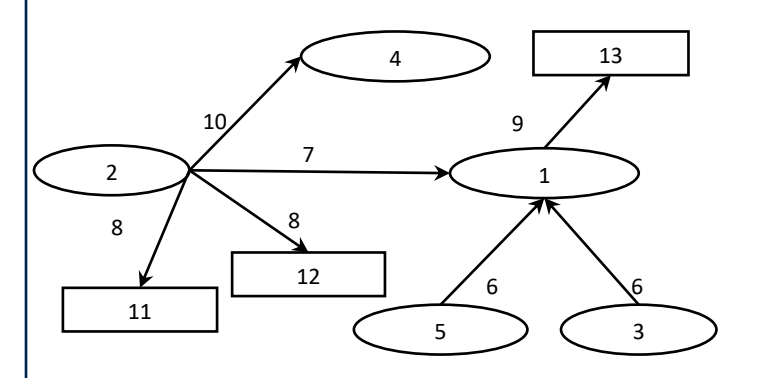

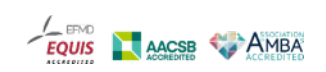

7

**IRTSCHAFTS INIVERSITÄT WIEN VIENNA** UNIVERSITY OF ECONOMICS AND BUSINESS

## **Dictionary (in practice)**

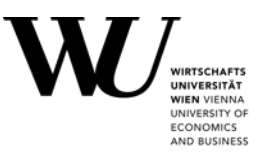

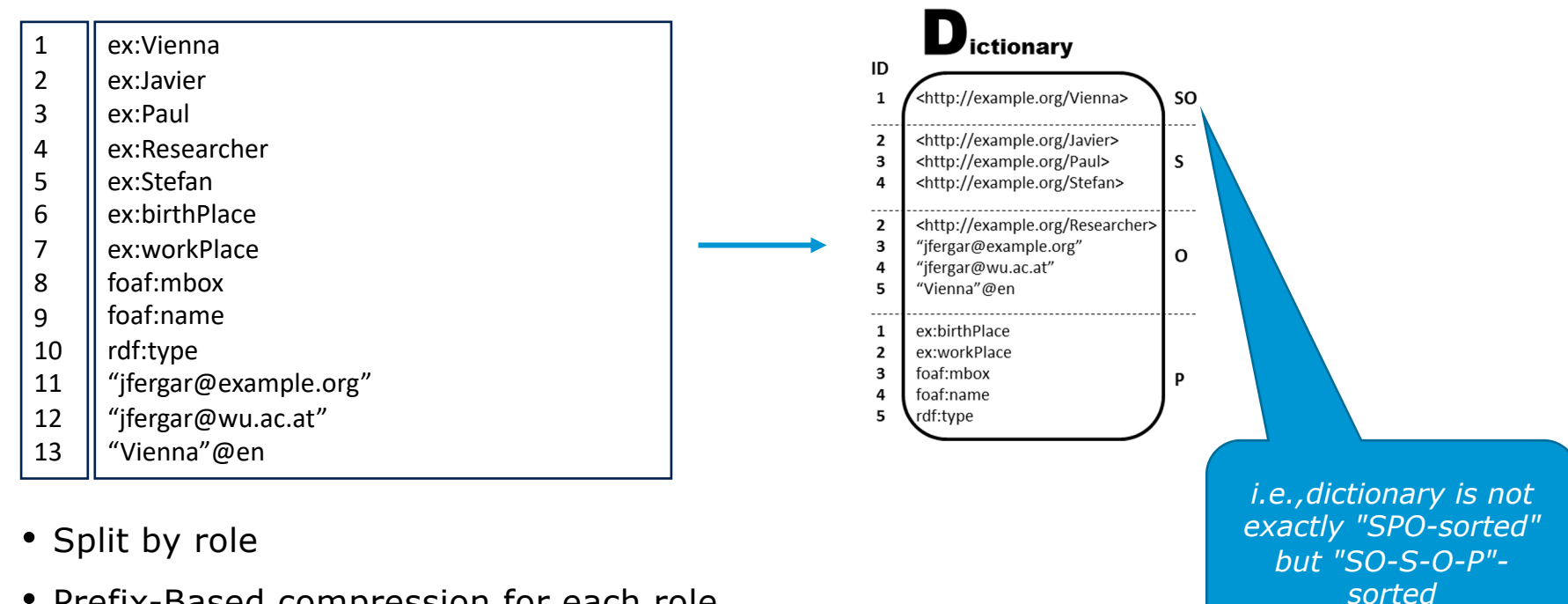

- Prefix-Based compression for each role
	- Efficient ID+String operations

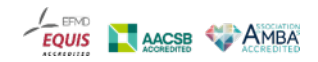

**Dictionary compression: Plain Front Coding (PFC)**

relies on sophisticated prefix-based compression

Each string is encoded with two values

- An integer representing the number of characters shared with the previous string
- A sequence of characters representing the suffix that is not shared with the previous string

A An Ant Antivirus Antivirus Software Best

 $\rightarrow$  (0,a) (1,n) (2,t) (3,ivirus) (9, Software) (0,Best)

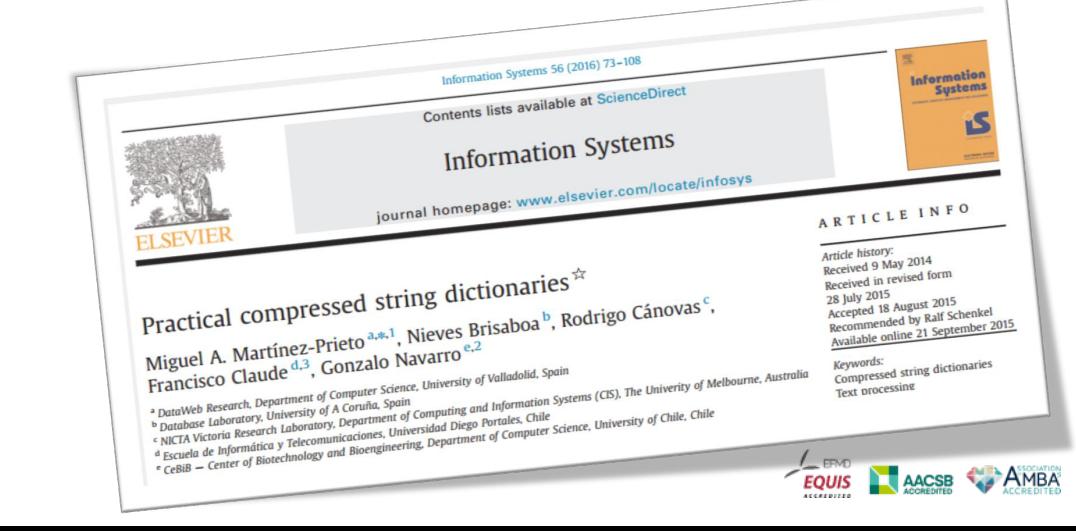

**INIVERSITY OF ECONOMICS** AND BUSINESS

## **Bitmap Triples Encoding**

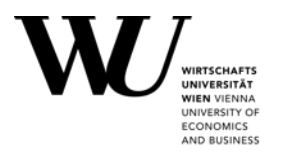

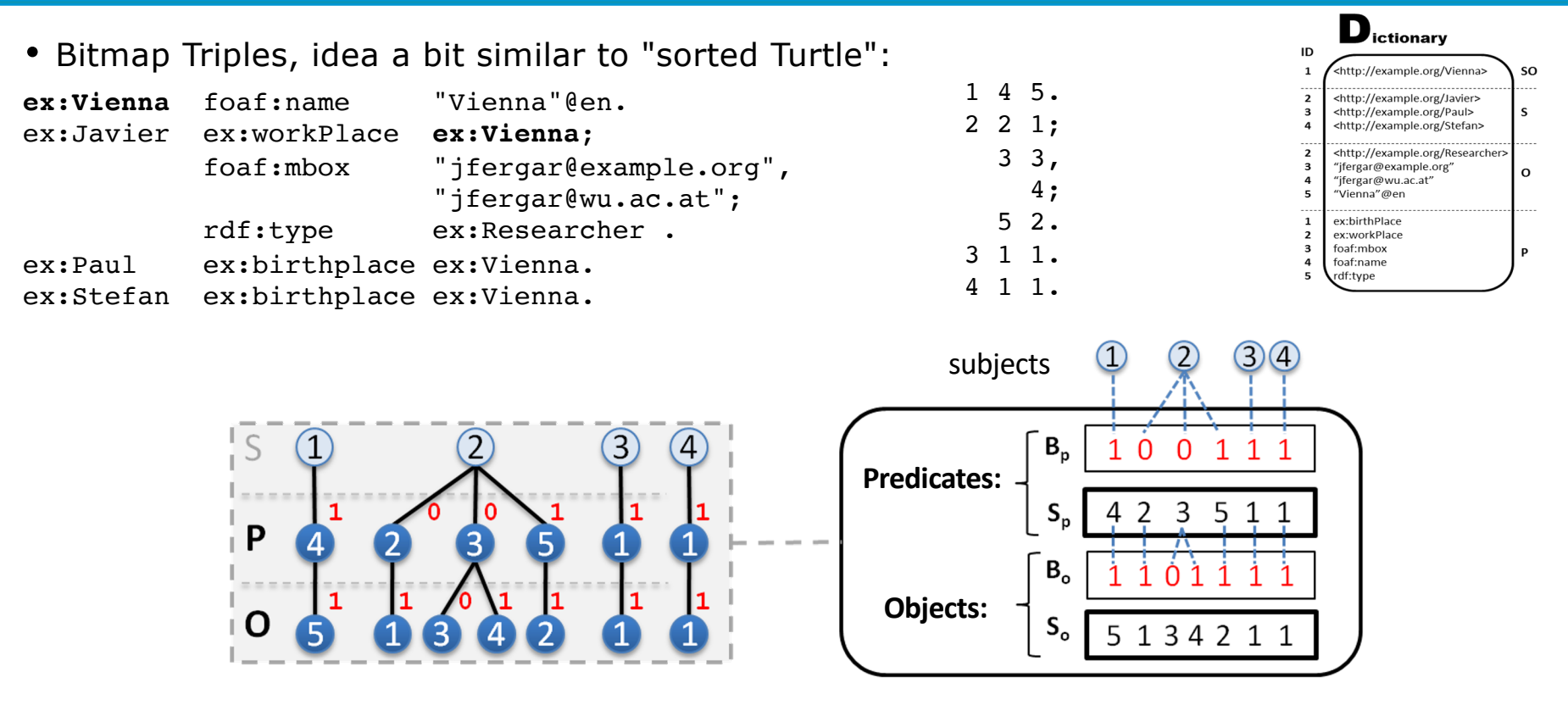

We index the bitsequences to provide a SPO index

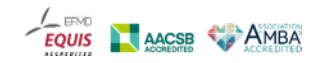

## **Bitmap Triples Encoding**

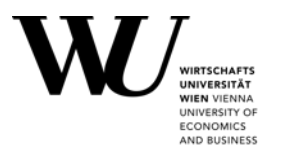

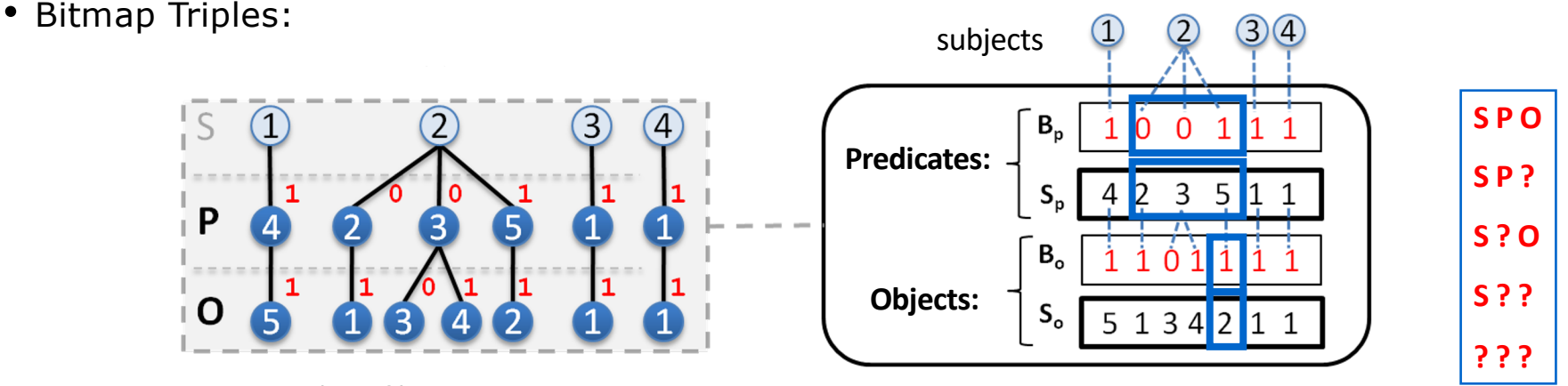

#### E.g. retrieve (*2*,*5*,?)

Find the position of the first and **second** '1'-bits in  $B_p$  (select) Binary search on the list of predicates  $S_p$  in this range, looking for 5 Note that such predicate 5 is in position 4 of  $S_p$ Find the position of the **fourth** '1'-bit in  $B_0$  (select)  $\rightarrow$  5 i.e. retrieve 5<sup>th</sup> value of  $S_0 \rightarrow 2$ 

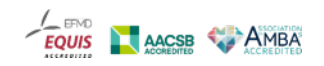

### **On-the-fly indexes: HDT-FoQ (Focus-on-Querying indexes)**

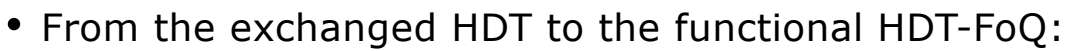

- Publish and Exchange HDT (i.e.,  $B_{p}S_{p}S_{p}S_{q}$ , from last slide) and
- At the consumer:

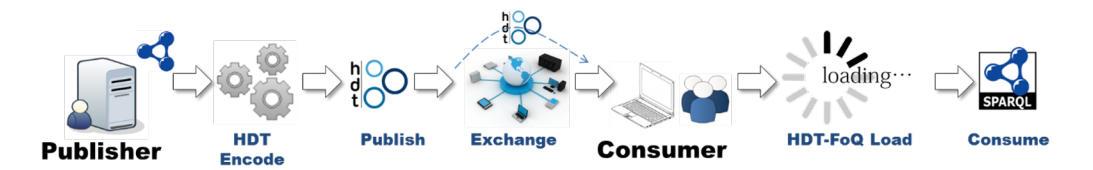

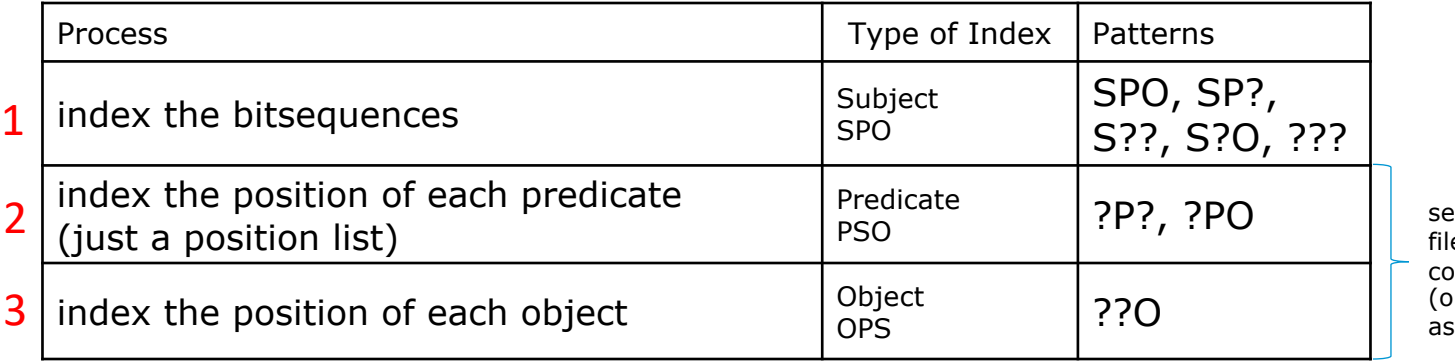

parate index e , created by nsumer client r published as well)

CONOMIC AND BUSINES

*Martínez-Prieto, M., M. Arias, and J. Fernández (2012). Exchange and Consumption of Huge RDF Data. In Proc. of the 9th Extended Semantic Web Conference (ESWC), pp. 437-452.*

### **rdfhdt.org community**

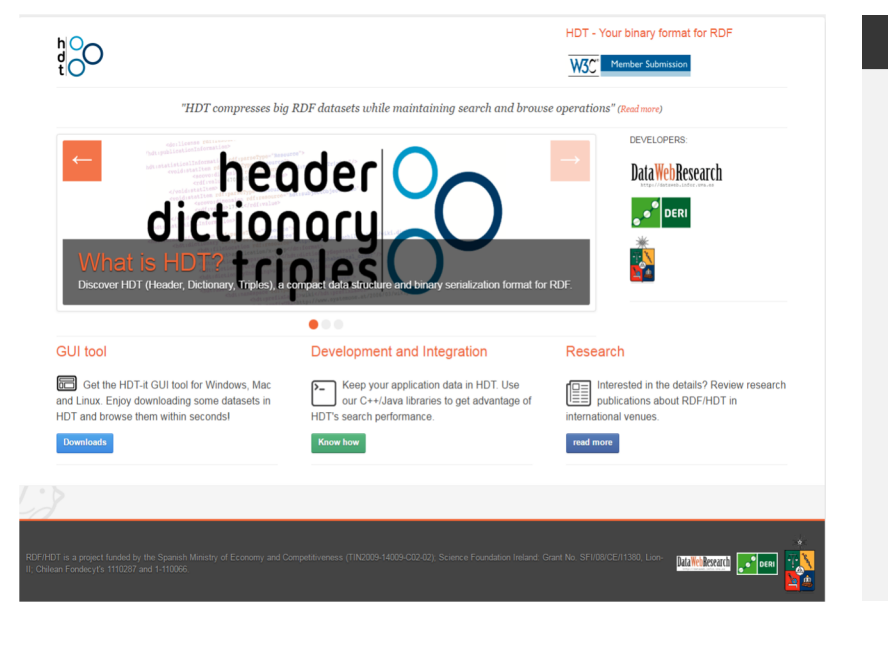

PUBLICATIONS TEAM **HOME** WHAT IS HDT **DOWNLOADS** DEVELOPMENT HDT TECH DOC + HDT-MAPREDUCE

#### **Datasets**

We provide some of the most useful/popular datasets from the LOD cloud in HDT for you to use them easily. If the dataset you need is not available here, you can create your own or kindly ask the data provider to publish their datasets in HDT format for all the community to enjoy.

We are serving here more than 15 Billion triples in HDT files. You can find more than 38 Billion triples in LOD-a-lot, the HDT dataset that collects all triples from LOD Laundromat, a project serving a crawl of a very big subset of the Linked Open Data Cloud.

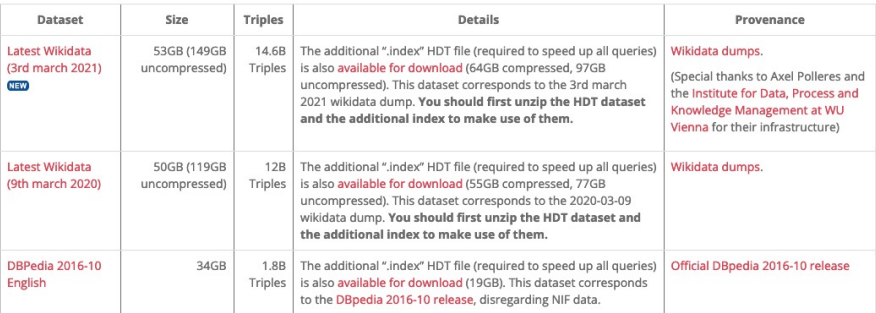

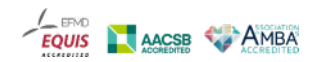

**WIEN VIENNA** UNIVERSITY OF ECONOMICS AND BUSINESS

### **https://github.com/rdfhdt C++ and Java tools**

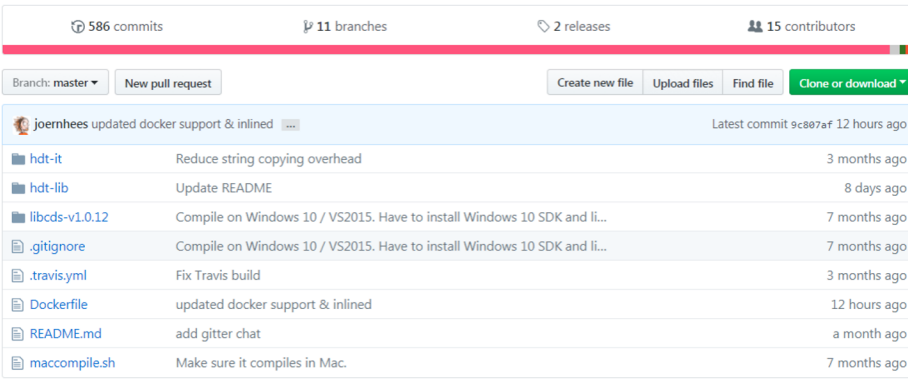

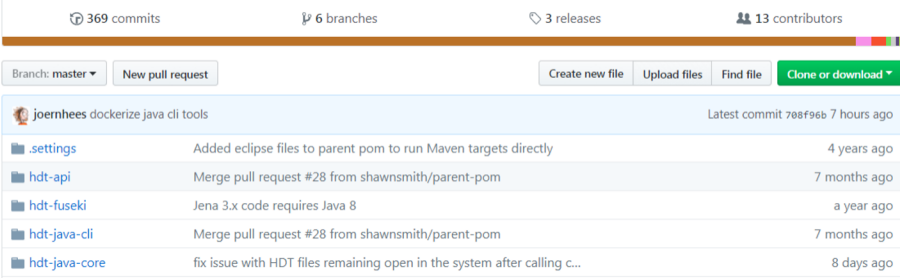

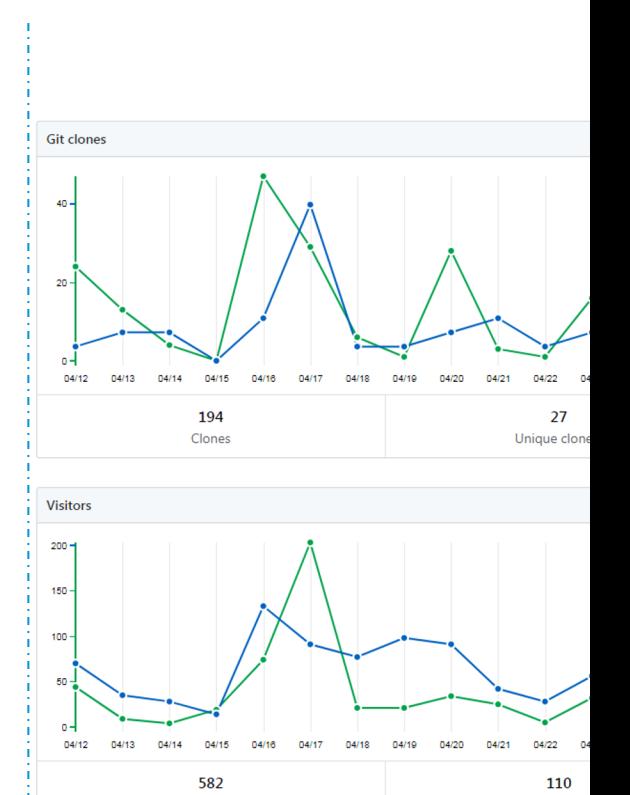

Views

## (+python!) https://github.com/Callidon/pyHDT/ PAGE 14

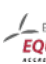

Unique visito

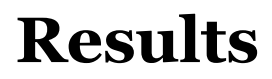

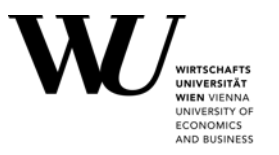

- Data is ready to be consumed 10-15x faster than loading in an RDF triple store
	- HDT << any other RDF format || RDF engine
- Competitive query performance.
	- Very fast on triple patterns, x 1.5 faster (Virtuoso, RDF3x).
- Integration with Jena
	- Joins on the same scale of existing solutions (Virtuoso, RDF3x).

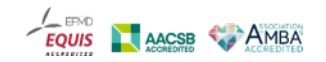

### **Hands-on example: trying out the query that timed out on https://w.wiki/4mTj**

\$ls

wikidata20210305.hdt wikidata20210305.hdt.index.v1-1

\$ time hdtsparql.sh wikidata20210305.hdt "\$(<large\_classes.rq)"

C

http://www.wikidata.org/entity/Q846110 http://www.wikidata.org/entity/Q69529214 http://www.wikidata.org/entity/Q1195942 http://www.wikidata.org/entity/Q55488 http://www.wikidata.org/entity/Q18691601 http://www.wikidata.org/entity/Q372363 http://www.wikidata.org/entity/Q174782 http://www.wikidata.org/entity/Q513550 http://www.wikidata.org/entity/Q88865432 http://www.wikidata.org/entity/Q22652

Took some  $\sim$ 10min on  $\overline{a}$ VM (92GB RAM)

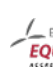

#### **Challenge 3: Scalability of SPARQL endpoints? - It's often too expensive to host Open KGs WIEN VIENNA** UNIVERSITY OF **ECONOMICS** AND BUSINESS

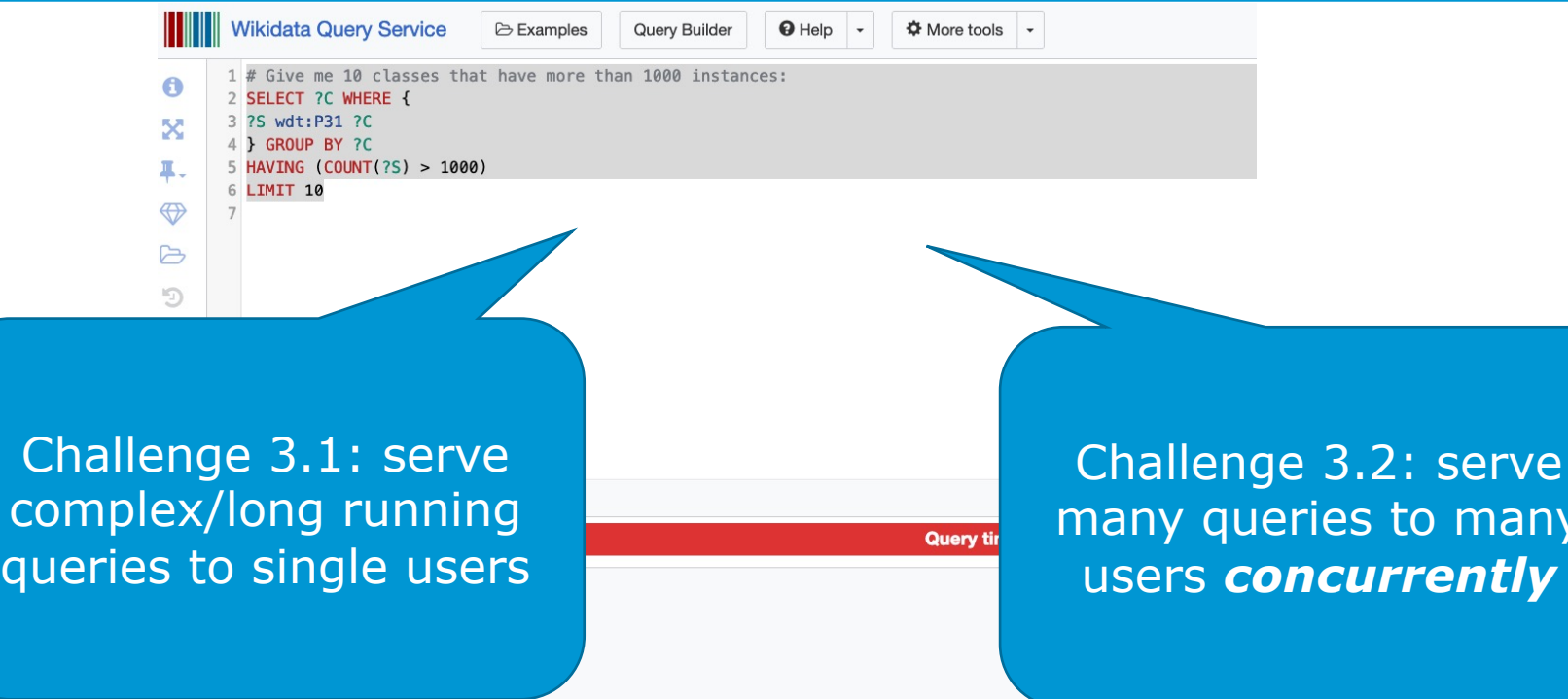

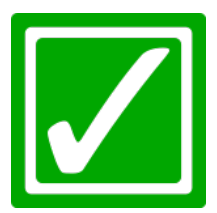

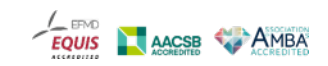

any

### **Querying KGs with SPARQL "abstractly": What happens if you have many clients?**

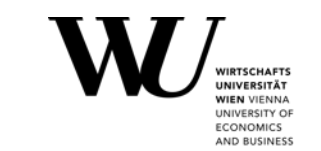

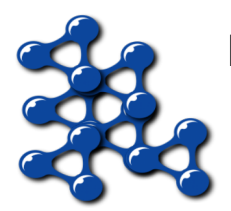

### **KG = RDF Graph**

- A set of RDF triples (<Subject, Predicate, Object>)
- can be interpreted as edge-labeled directed graph.

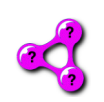

### **SPARQL**

- Standard query language for RDF (W3C recommendation).
- Subgraph *pattern* matching

### **→ returns variable bindings (table)**

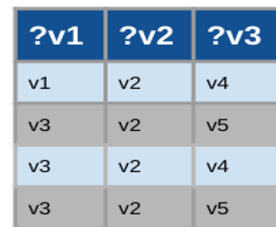

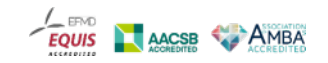

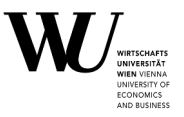

### **Server Solution: SPARQL Endpoint**

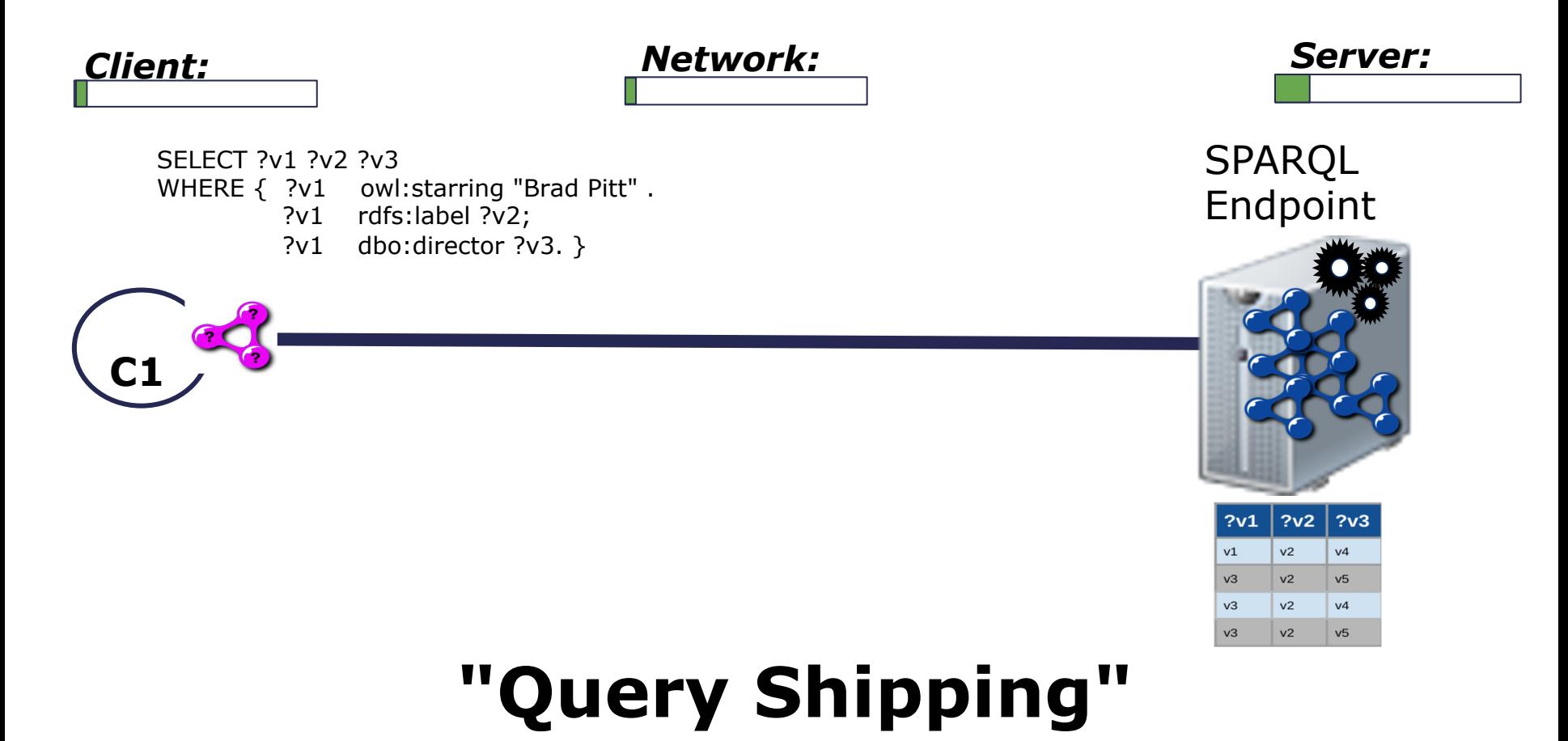

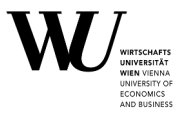

### **Server Solution: SPARQL Endpoint**

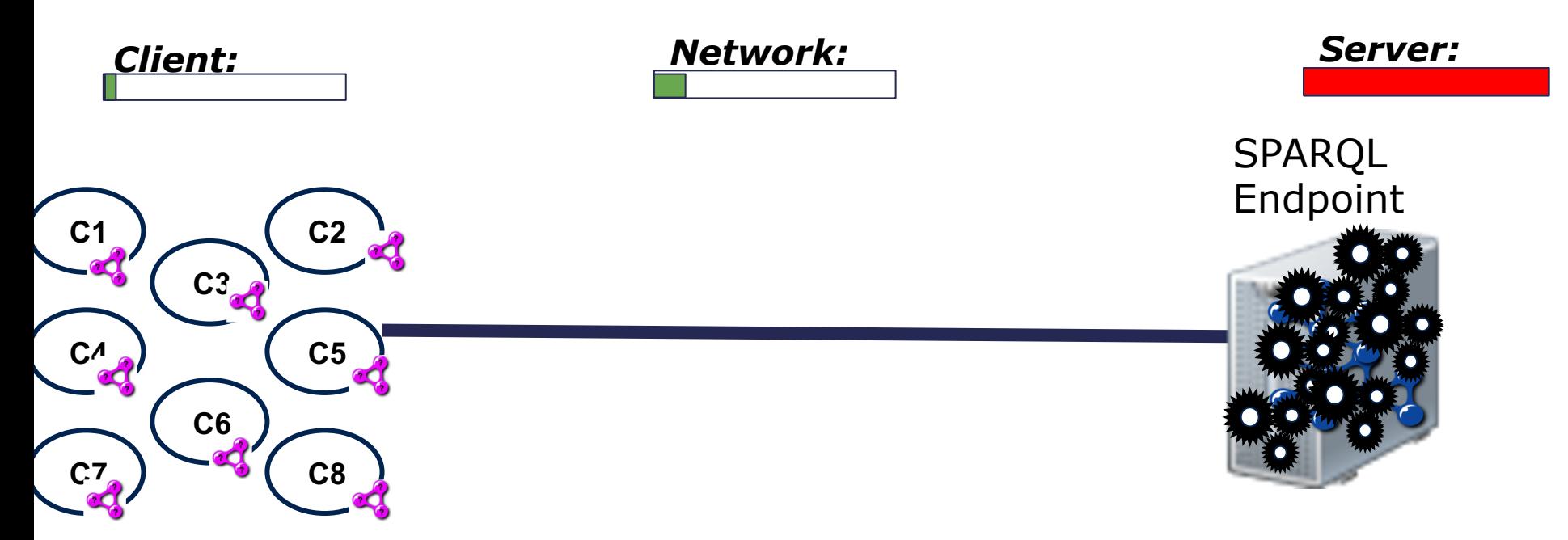

### **"Query Shipping" fails under concurrency**

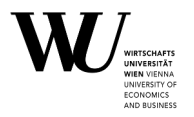

### **Alternative Client Solution: Data Dump**

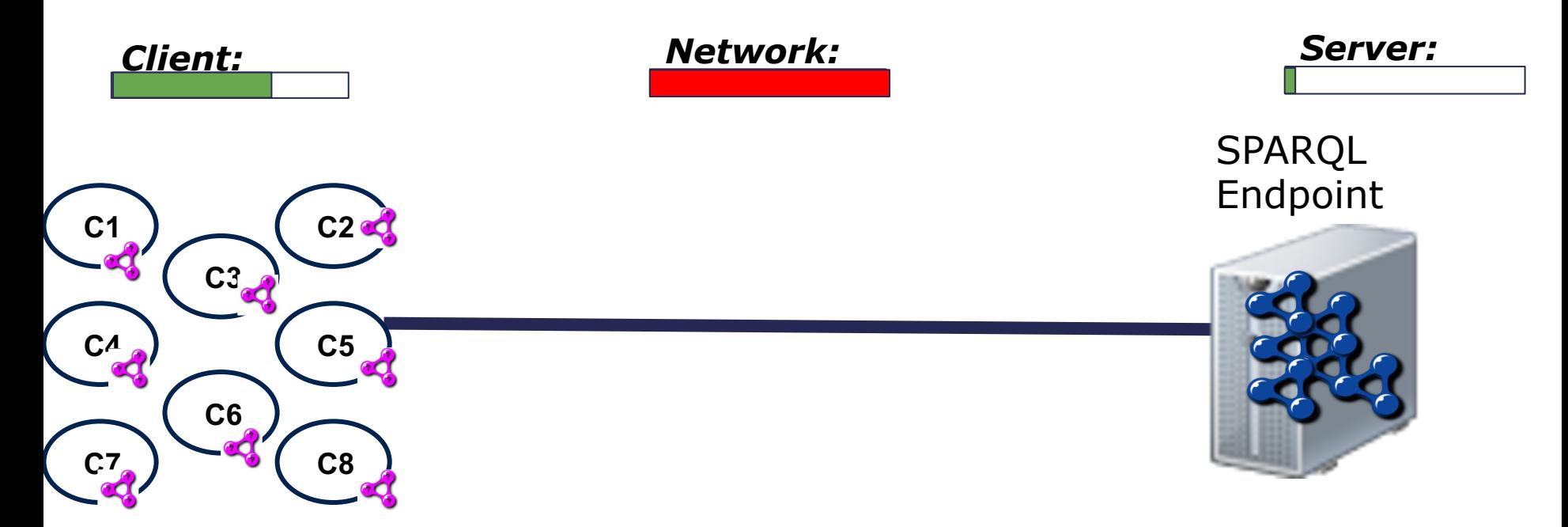

# **Data Shipping**

### **might add prohibitive load on the network**

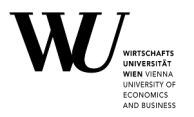

### **Alternative Client Solution: Data Dump**

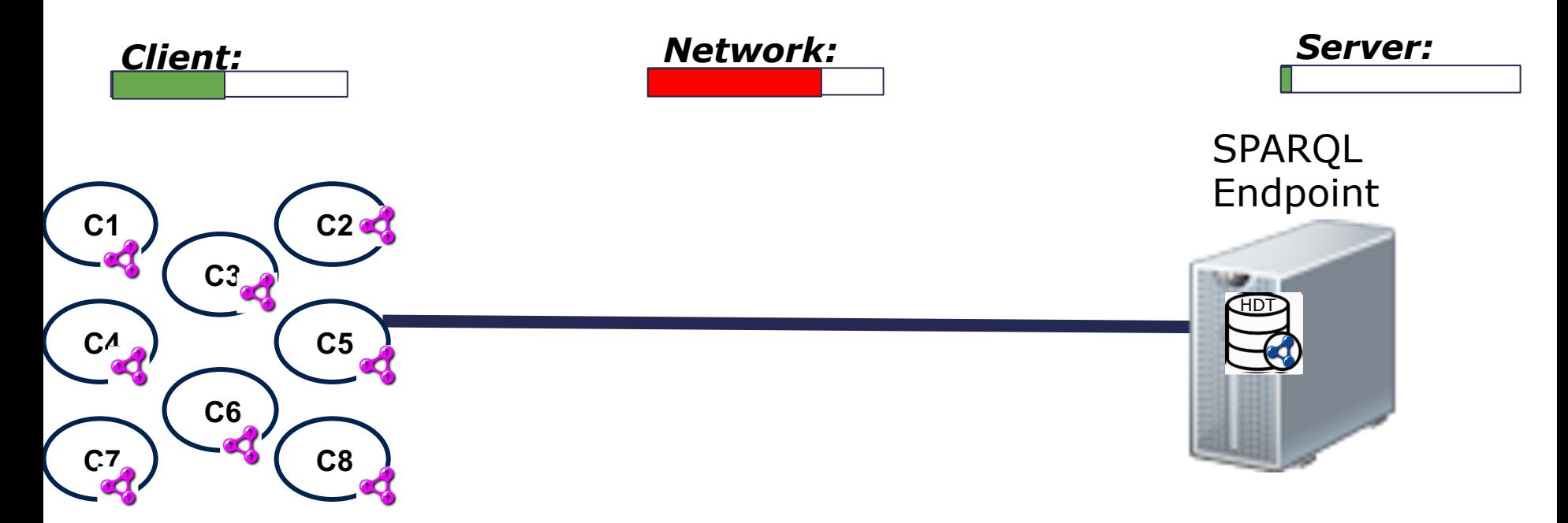

# **Data Shipping – using HDT**

### **might add prohibitive load on the network**

**Variants in between: What are the current mitigations to the availability problem of the open RDF KGs?**

# **Linked Data Fragment Framework(LDF)**

Proposed to design new mixes of trade-offs.

**SPARQL Endpoint Data Dump** High Availability High Client cost Low Server Cost Low Availability Low Client Cost High Server Cost High Availability Low Client Cost High Server Cost **Triple Pattern Fragment (TPF) ISWC 2014 Hybrid Shipping**

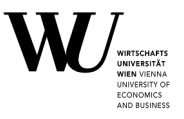

### **Triple Pattern Fragments :**

### Idea:

- Execute triple patterns on the server
- Let the clients do JOINs etc. by themselves.
- $\rightarrow$  less footprint on the server, only triple patterns and intermediate results communicated.
- $\rightarrow$  can still have significant overhead by large intermediate results

#### **SELECT \* WHERE {**

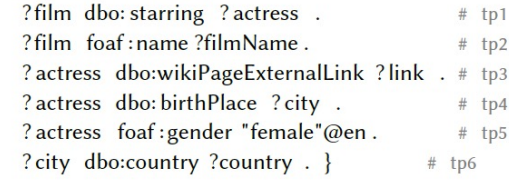

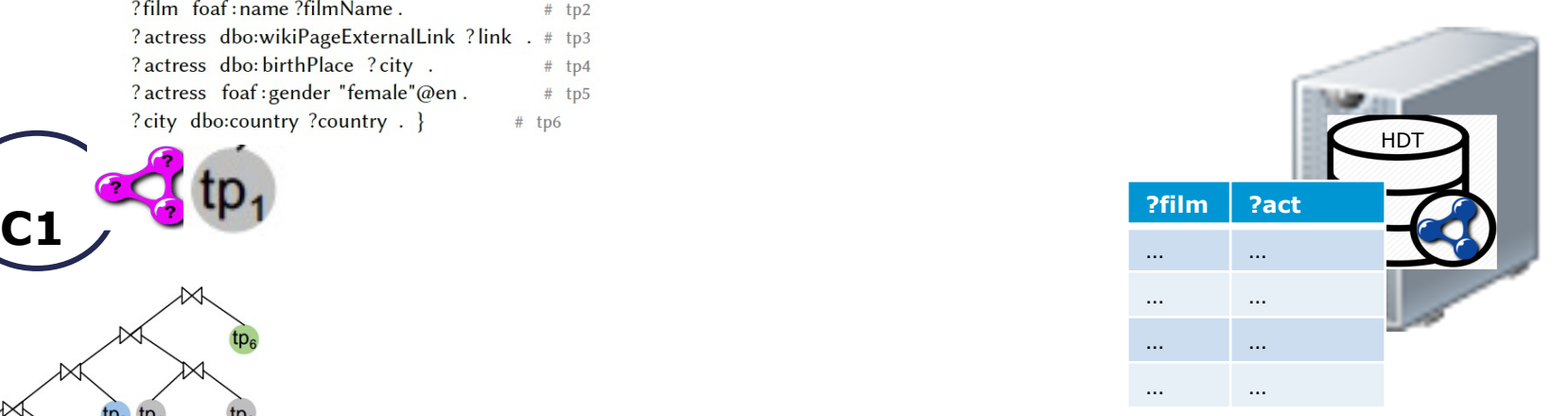

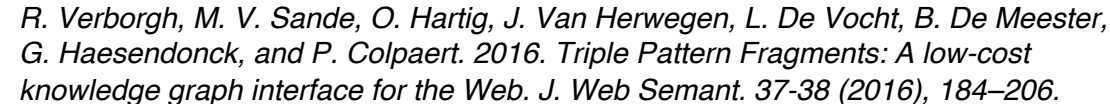

## **Binding-restricted Triple Pattern Fragments :**

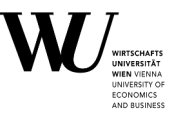

### Idea:

- ship intermediate bindings with TP and let server only return results matching results
- $\cdot$   $\rightarrow$  smaller intermediate results, "join work" distributed between client and server

#### **SELECT \* WHERE {**

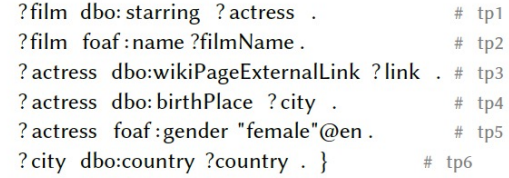

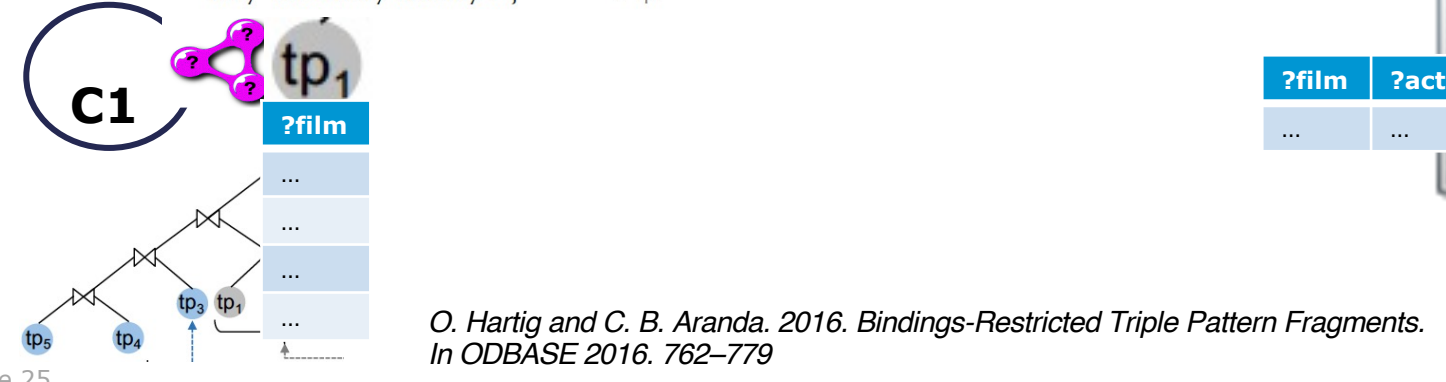

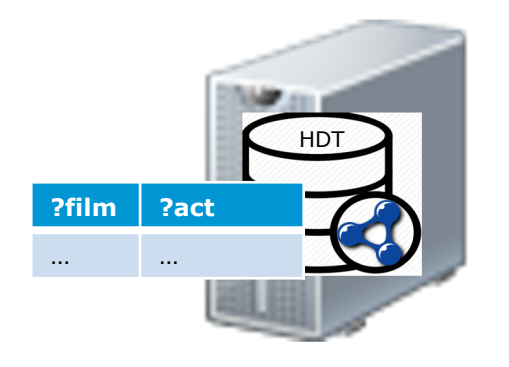

*O. Hartig and C. B. Aranda. 2016. Bindings-Restricted Triple Pattern Fragments. In ODBASE 2016. 762–779*

**Variants in between: What are the current mitigations to the availability problem of the open RDF KGs?**

### **Linked Data Fragment Framework(LDF)**  Proposed to design new mixes of trade-offs.

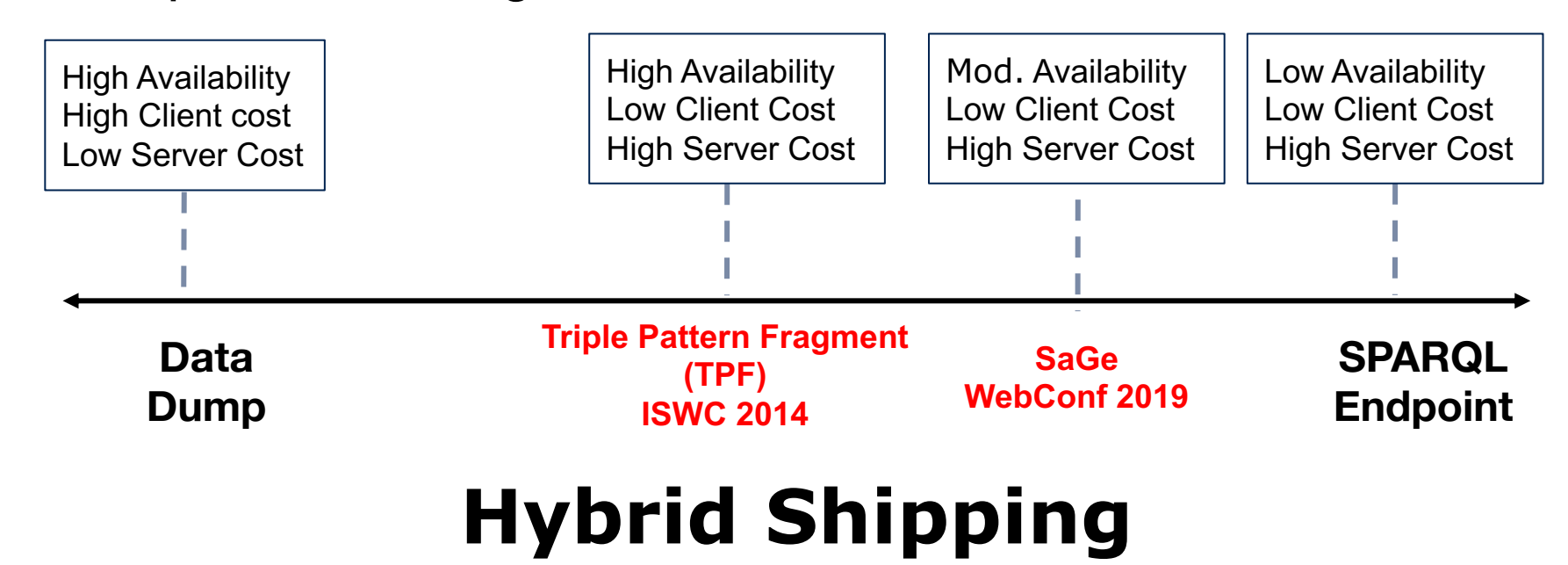

## **Slightly different approach: SaGe**

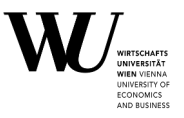

Idea: keep working on the server, but improve fair allocation of resources, i.e. interrupt resource-intensive queries …

- BGP, UNION, FILTER are executed fully at the server as "interuptable iterators"
	- ... can be stopped and sent back to clients with results "so far"
	- ... while giving clients the possibility to resume them later on
	- server suspends running query after a fixed quantum of time and resume the next waiting query
- more complex operations are done on the client (e.g. OPTIONAL, SERVICE, ORDER BY, GROUP BY, DISTINCT, MINUS, FILTER EXIST and aggregations)

#### **SAGE: Web Preemption for Public SPARQL Query Services**

**Thomas Minier** LS2N, University of Nantes Nantes, France thomas.minier@univ-nantes.fr

Hala Skaf-Molli LS2N, University of Nantes Nantes, France hala.skaf@univ-nantes.fr

**ABSTRACT** 

To provide stable and responsive public SPARQL query services, data providers enforce quotas on server usage. Queries which exceed these quotas are interrupted and deliver partial results. Such interruption is not an issue if it is possible to resume queries execution afterward. Unfortunately, there is no preemption model for the Web that allows for suspending and resuming SPARQL queries. In this paper, we propose SAGE: a SPAROL query engine based on Web preemption. SAGE allows SPARQL queries to be suspended by the Web server after a fixed time quantum and resumed upon client request. Web preemption is tractable only if its cost in time is negligible compared to the time quantum. The challenge is to at the C-B CDADOT account house and the learning the contact the

LS2N, University of Nantes Nantes, France pascal.molli@univ-nantes.fr per second per IP address. Quotas aim to share fairly server re-

Pascal Molli

sources among Web clients. Quotas on communications limit the arrival rate of queries per IP. Quotas on space prevent one query to consume all the memory of the server. Ouotas on time aim to avoid the convoy phenomenon [6], i.e., a long-running query will slow down a short-running one, in analogy with a truck on a single-lane road that creates a convoy of cars. The main drawback of quotas is that interrupted queries can only deliver partial results, as they cannot be resumed. This is a serious limitation for Linked Data consumers, that want to execute long-running queries [22].

Related works: Existing approaches address this issue by decomposing SPARQL queries into subqueries that can be executed under the quotas and produce complete results [4]. Finding such **Variants in between: What are the current mitigations to the availability problem of the open RDF KGs?**

### **Linked Data Fragment Framework(LDF)**  Proposed to design new mixes of trade-offs.

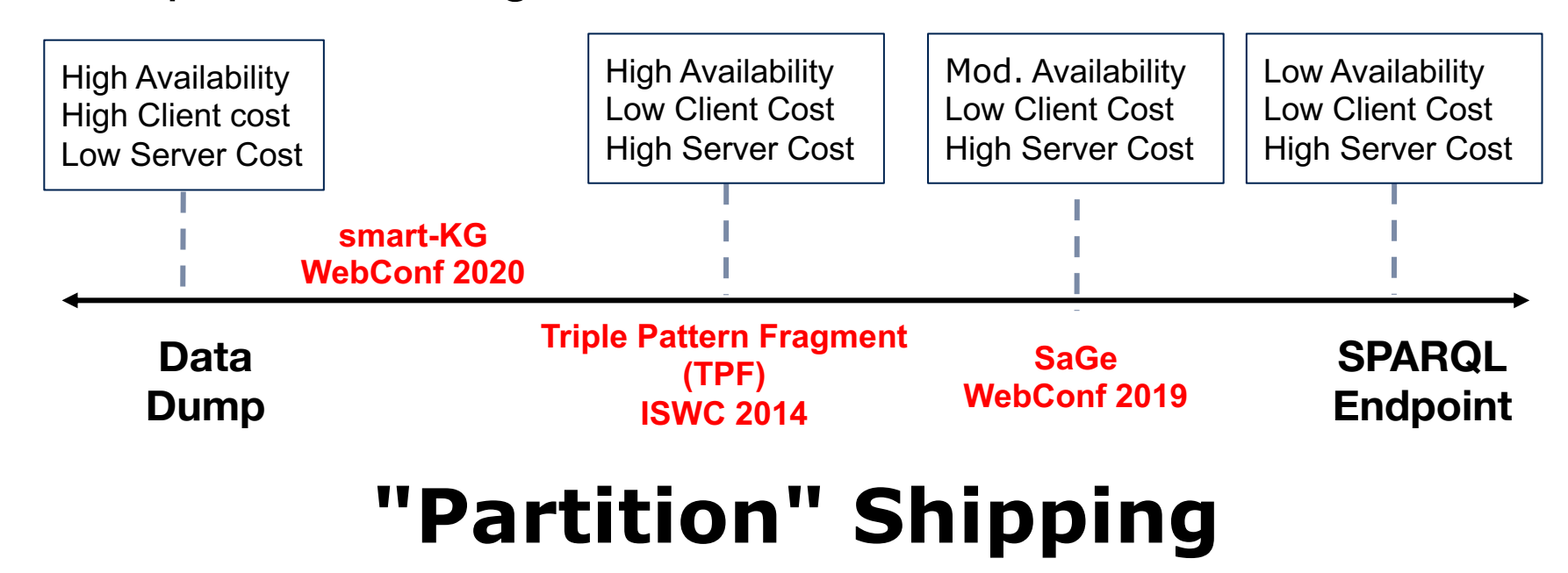

Smart-KG Server (TPF + Partitions Server)

### **Smart-KG**

Idea:

- Partition graph by "predicate families", i.e. characteristic sets,
- create 1 HDT per family
- Combine TPF with partition shipping

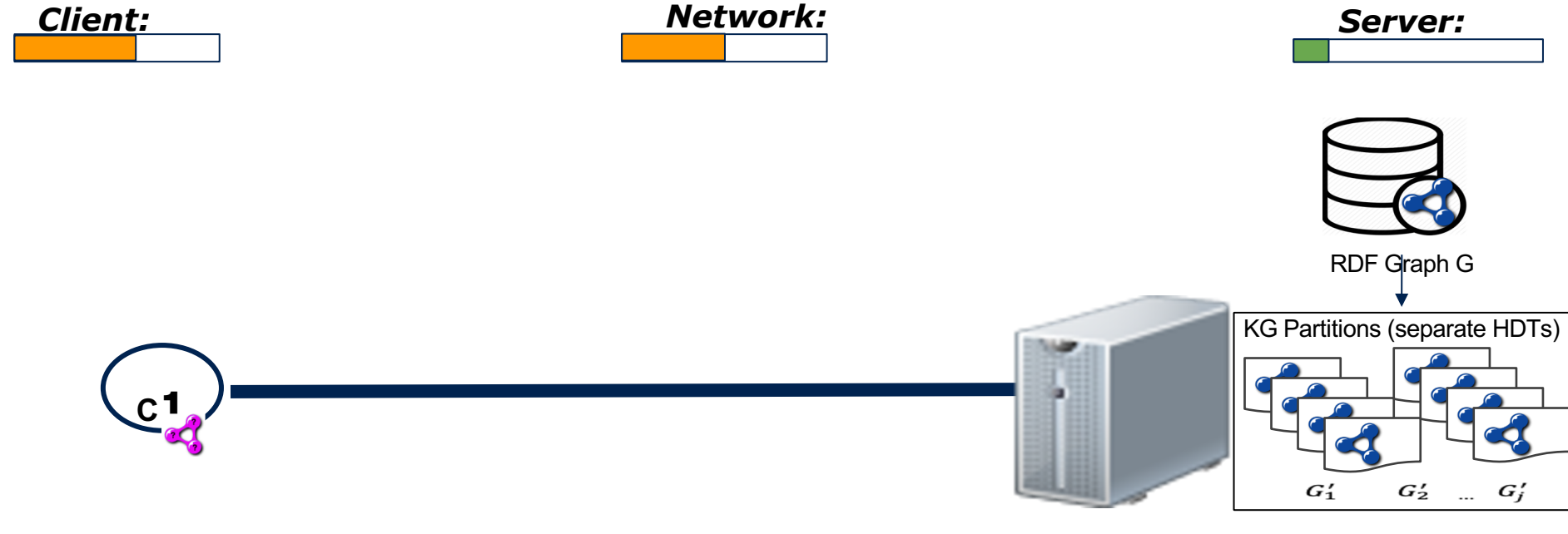

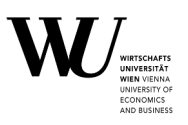

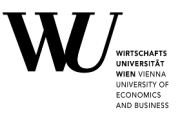

**Partition Generator (PG)**: Upon loading a graph G, decompose it into partitions G1,...,Gm, one per "predicate family".

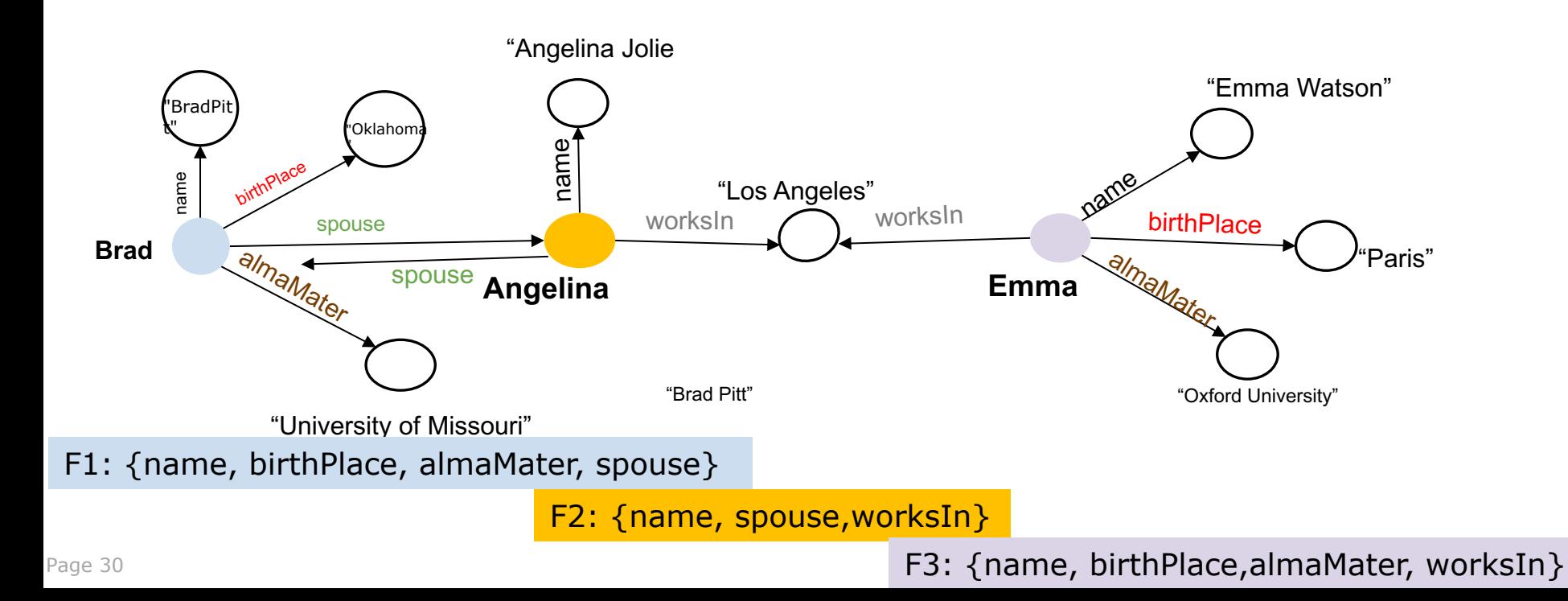

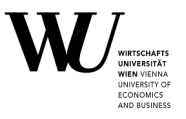

**Partition Generator (PG)**: Upon loading a graph G, decompose it into partitions G1,...,Gm, one per "predicate family"… and convert these to HDTs.

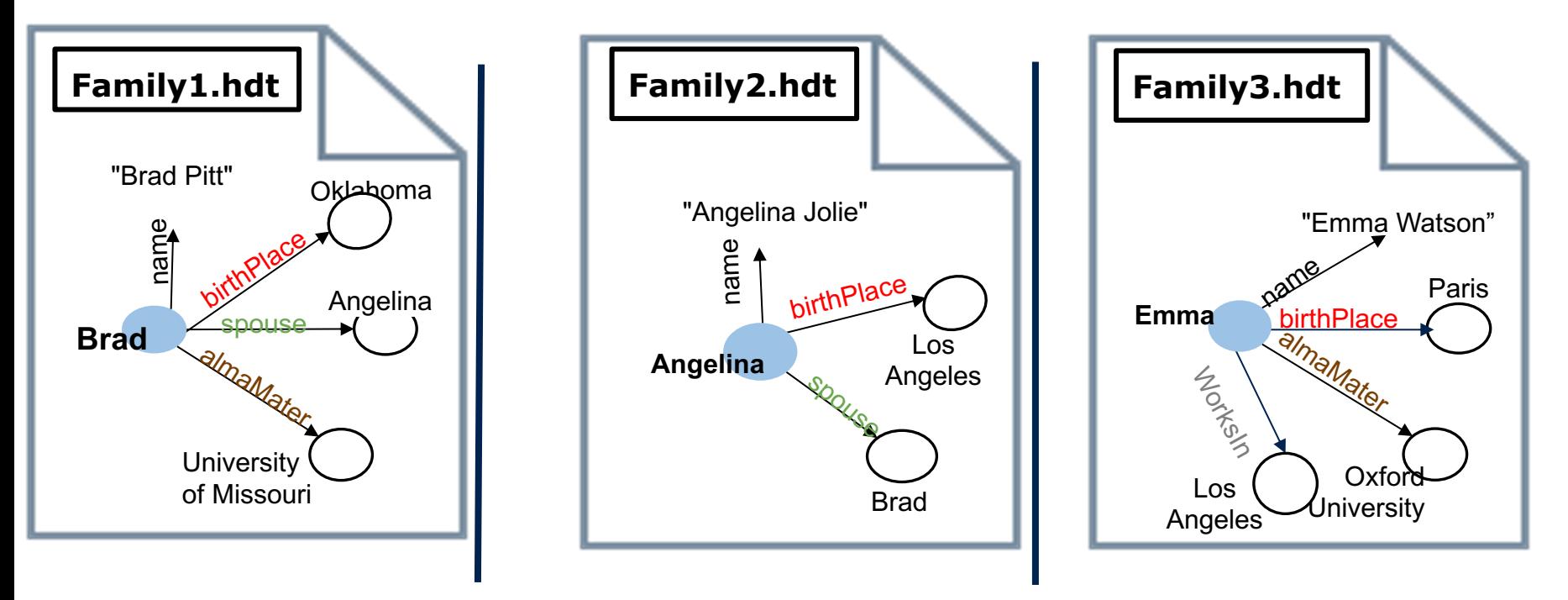

### **Smart-KG:**

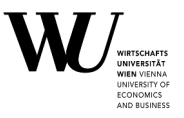

Simplified client Query processing:

- 1. Client decomposes BGPs into "stars"
- 2. retrieves relevant information from server to make a query plan
- 3. retrieves and joins matching partitions one by one

(use TPF for 1-triple patterns)

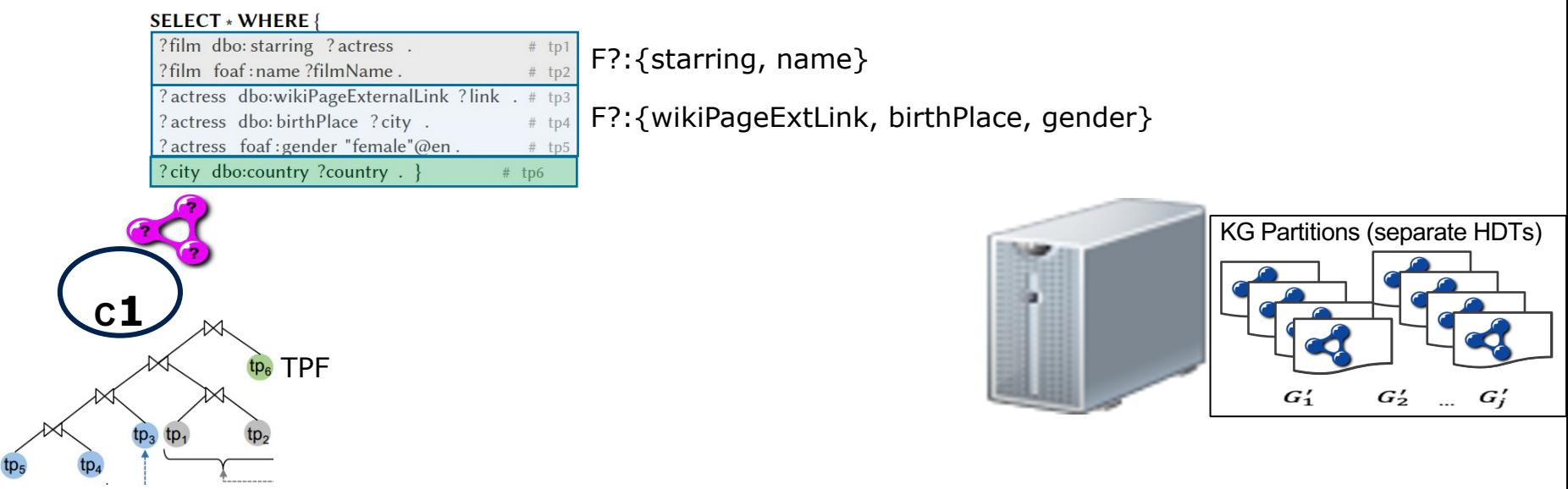

### **Smart-KG:**

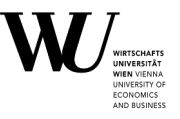

Further details, cf. our paper:

- predicate-restricted families, i.e. pruning
	- too rare or
	- too common

predicates for partitioning.

Example: for DBpedia, a naive partitioning would create +600k partially very large families, which are unfeasible to serve.

• partition caching

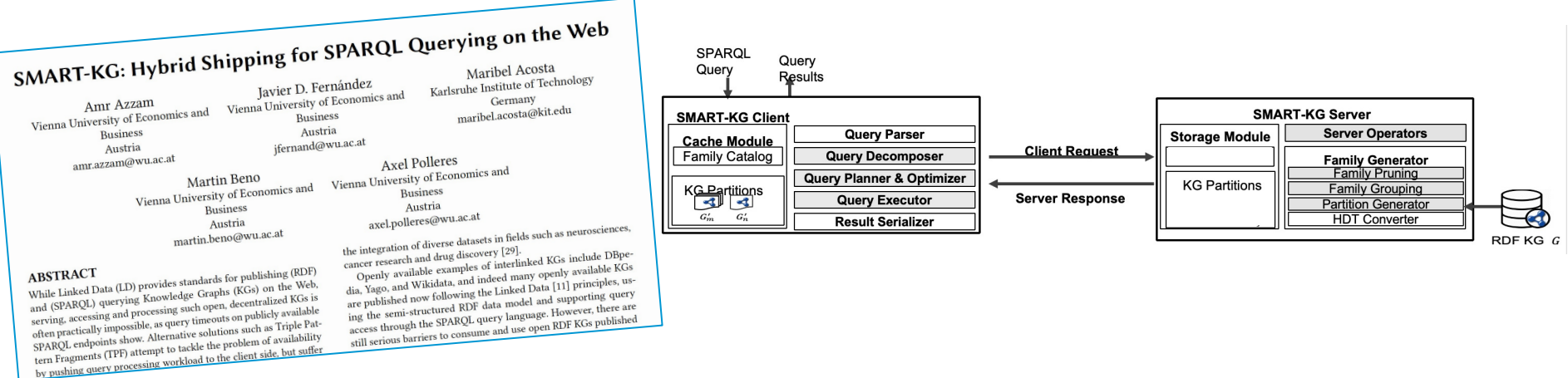

### **Experiments:**

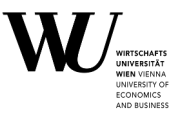

server, 384 GB RAM up to 80 clients, 32 RAM

- 1 GBit/s network (limited to 20Mbit/s per client
- WatDiv up to 1B triples, up to 10joins
- DBpedia, 12 random BPGs from LSQ

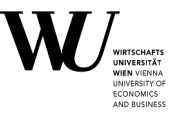

### **Overall Query Performance**

## **Increasing Number of Clients**

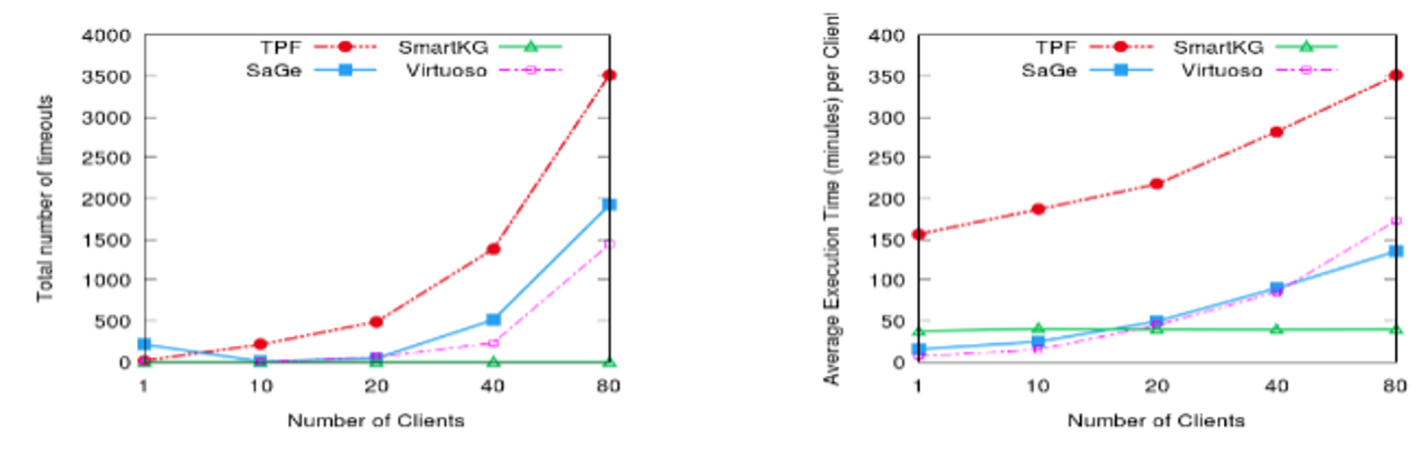

(a) Number of timeouts

(b) Average execution time

## **100M Watdiv**

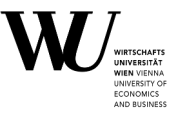

### **Overall Query Performance**

### **Increasing KG size**

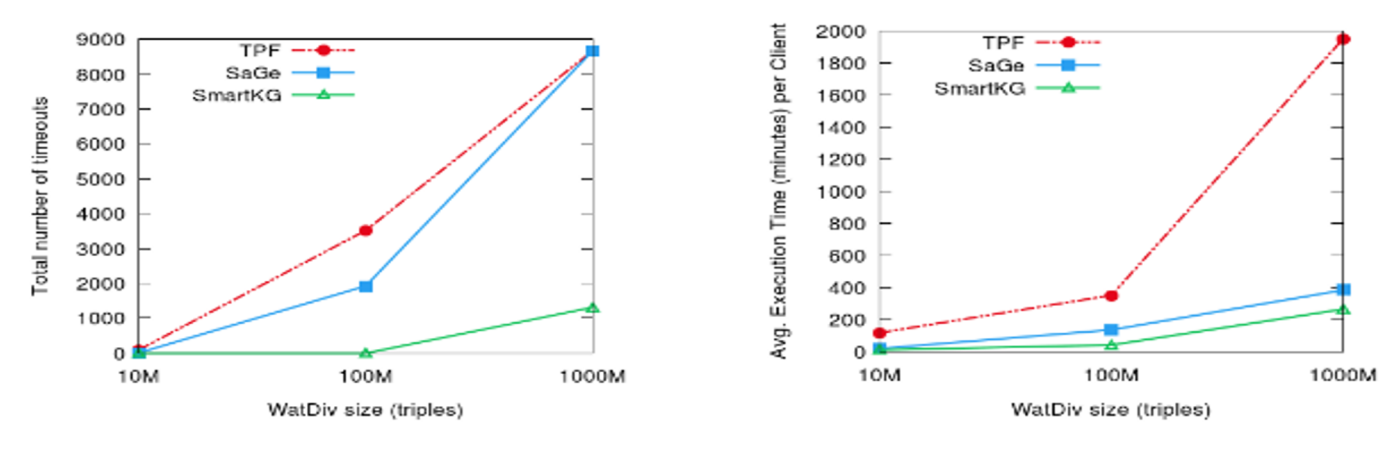

(a) Number of Timeouts

(b) Average Workload Execution Time

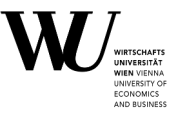

### **Resources Consumption**

## **Server Network & CPU & RAM**

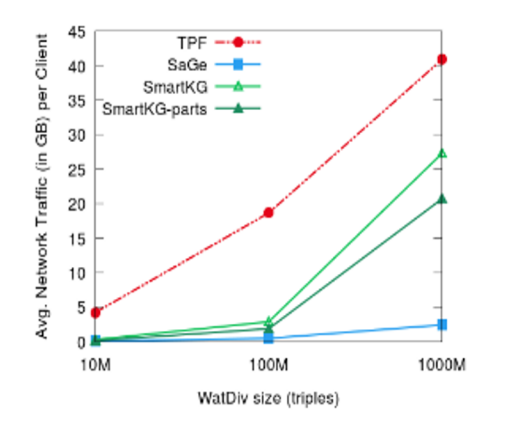

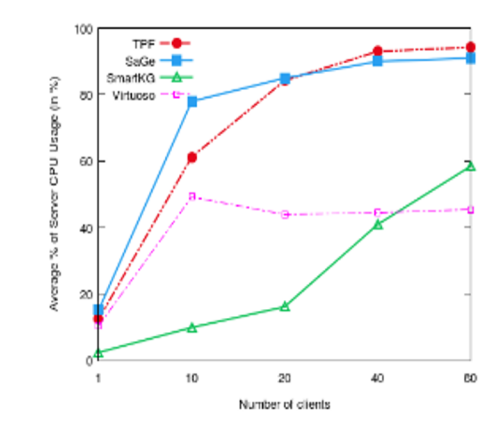

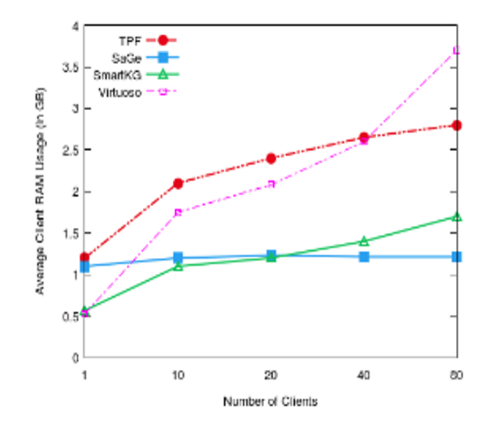

(a) Network traffic per client (in GB) on the intensive workload at increasing KG sizes

(b) Avg. Server CPU Usage (in %) at increasing number of clients (WatDiv-100M)

(c) Avg. Server RAM Usage (in GB) at increasing number of clients (WatDiv-100M)

## **Next Step/Extension:**

### WiseKG (WebConf 2021)

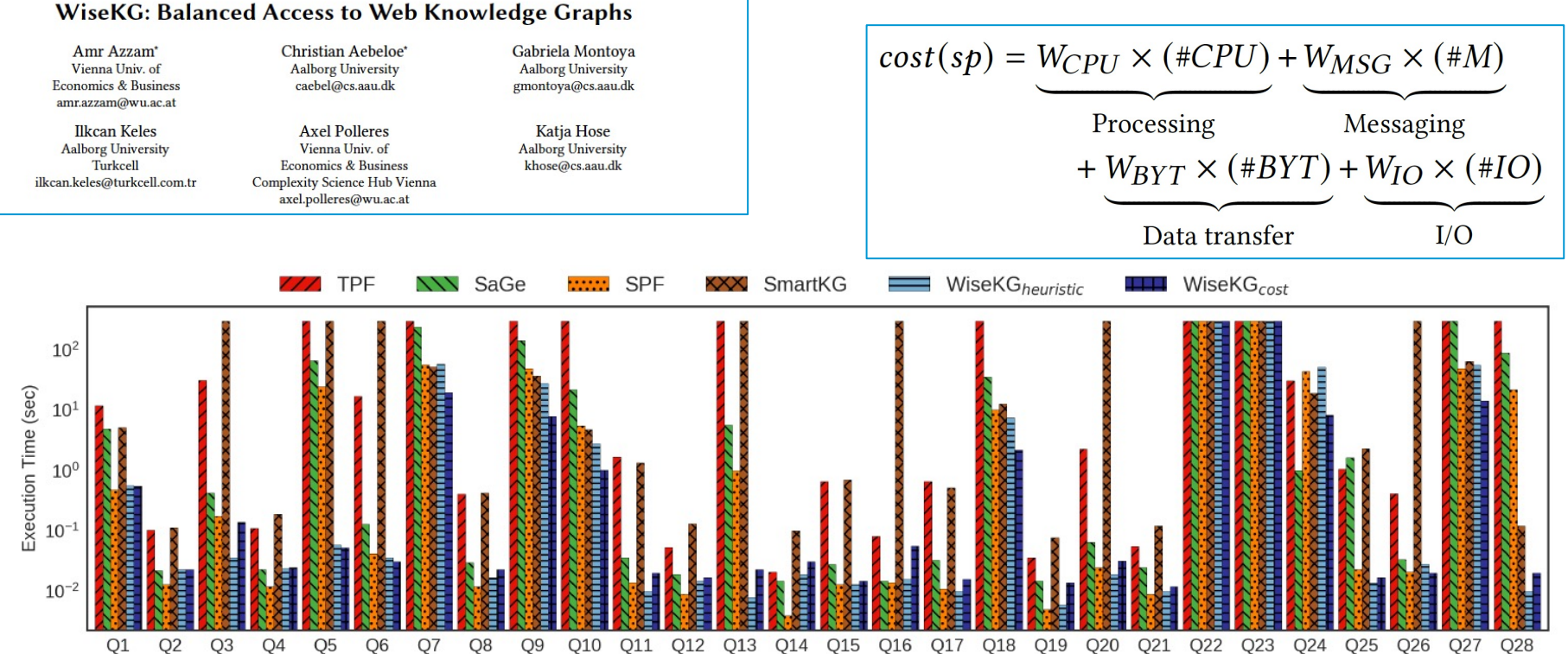

Figure 3: Execution time (in seconds) for 28 diverse queries over the dbpedia dataset.

- execute star-patterns directly on the server (resources allowed)
	- … using an extension of TPF called SPF… or on the client using SmartKG…
		- ... based on comparing COST models for client and server execution, taking into account current server load:

#### **Challenge 3: Scalability of SPARQL endpoints? - It's often too expensive to host Open KGs INIVERSITY C ECONOMICS** AND BUSINES!

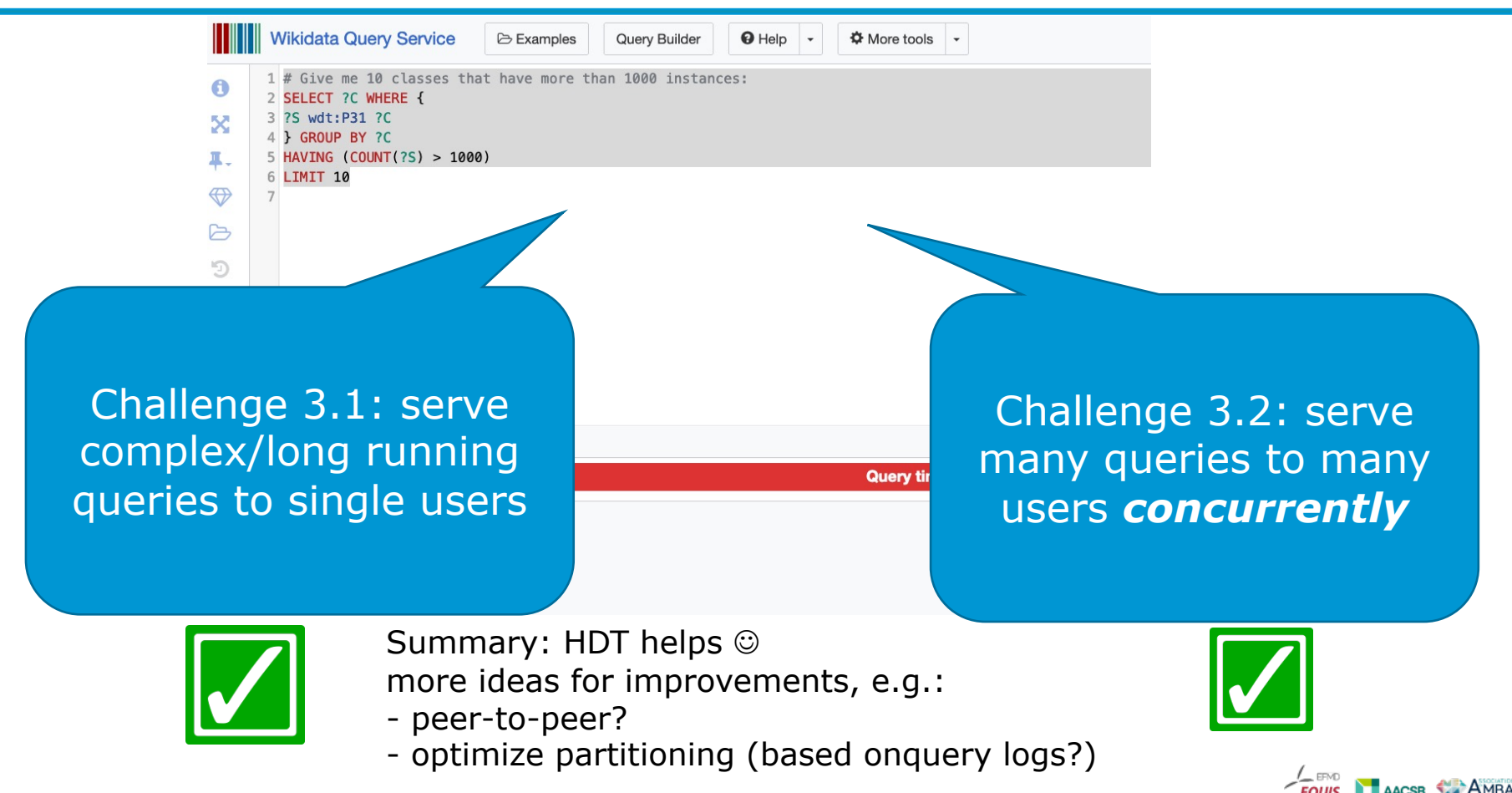

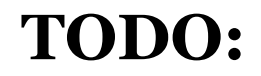

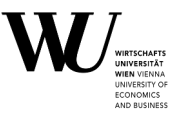

I owe you a full list of references, will be added shortly!  $\odot$